# ToiletPaper #151

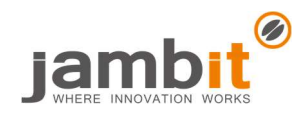

### NGINX mit JavaScript (NJS) erweitern

Autor: Santo Pfingsten / Senior Software Architect / Standort Leipzig

## **Problem**

Ihr nutzt NGINX als Application Server, Load Balancer, etc. aber die Möglichkeiten der normalen Konfiguration reichen nicht aus? Beispielsweise wollt ihr durch den accept-language-Header eine Weiterleitung auf eine sprachspezifische URL vornehmen?

#### **Lösung**

NGINX hat ein Modul, welches es erlaubt, ein Subset von JavaScript (NJS) zu nutzen, um Anfragen zu verarbeiten. Dabei wird eine eigene Engine genutzt, da V8 & Co nicht schnell genug sind. Der NJS-Code wird dabei zu Bytecode gewandelt, was die Ausführung sehr schnell macht (Das Beispiel "accept-language"-Weiterleitung habe ich im Netzwerktab mit 0ms gemessen).

#### $\rightarrow$  Beispiel

Da die offizielle Doku leider unvollständig oder veraltet ist, hier kurz die wichtigsten Punkte in Form eines Docker Setups:

Zuerst braucht es eine JavaScript-Datei. Da es sich bei NJS um ein Subset von JS handelt, muss man teilweise mit älteren JS Konstrukten arbeiten (alte for loop, kein const/let, etc.).

Fat Arrow Functions funktionieren lustigerweise jedoch. Also einfach mal ausprobieren, was geht!

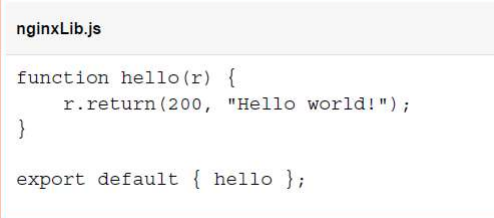

Als nächstes muss die nginx.conf diese Datei laden und an einer Location ausführen:

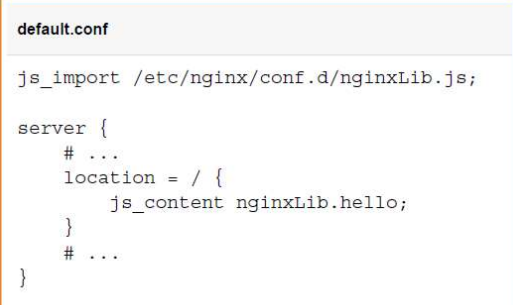

Im Dockerfile kopiert man diese Dateien und ergänzt zusätzlich die root nginx.conf um ein load module Statement.

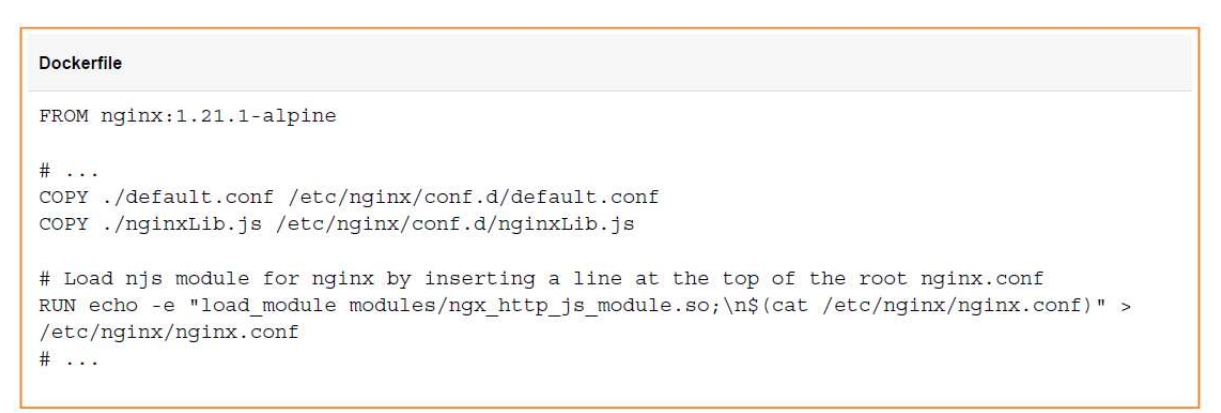

Das load module Statement muss leider in die root nginx.conf, da die Konfiguration hierarchisch aufgebaut ist (z. B. global http - server). Da die root nginx.conf im Bereich http unsere default.conf importiert, sind all unsere Statements auch im Bereich http. Das load module Statement muss jedoch im globalen Bereich definiert werden.

#### ✚ Weiterführende Aspekte

- Doku: https://nginx.org/en/docs/njs/index.html, Video: https://www.youtube.com/watch?v=Jc\_L6UffFOs
- Accept-Language-Beispiel: https://gist.github.com/SantoJambit/2fdcf696645dc7ef72ca0e70ebbd7b4a